# **PLD Software Tools Overview**

Atmel's philosophy is that you should be able to use standard tools to design with our programmable logic devices.

With the tools that Atmel has available, we can serve the needs of beginning users as well as more experienced users. Based on the background of the user, we can make recommendations on the most cost-effective solution (see Table 1). If you have any questions regarding which package is best suited to a particular set of needs, please contact the Atmel PLD Technical Support Hotline at (408) 436-4333 or e-mail to pld@atmel.com.

This document outlines general system configurations required to use the various systems, details each package including ordering information, and includes a section with suggested systems for various types of users.

Atmel offers several levels of systems to meet the various needs of our customers. The systems are described on the following pages, along with a brief description of their function. For further information, contact your local Atmel sales representative, or the Atmel PLD Hotline at (408) 436-4333, or PLD e-mail at pld@atmel.com.

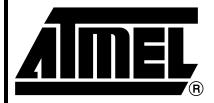

# CMOS PLD Development Software Support Overview

Rev. 0429C-08/99

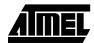

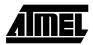

Table 1. PLD Software System Recommendations

| User                                | Experience                                                                                                    | Recommended System                                                                                                    |
|-------------------------------------|----------------------------------------------------------------------------------------------------|----------------------------------------------------------------------------------------------------|
| New PLD User                        | No prior PLD experience. Wants basic support for PAL-type and V-Series devices and is willing to do manual pin assignment.                                                                                                    | ATDS1000PC (Atmel-WINCUPL),<br>ATDS1100PC (Atmel-Synario)                                                                 |
| PAL-type Device User                | Knows ABEL, CUPL, or PALASM, and is familiar with 22V10 design. Wants to move up in density, and wants automatic fitting to reduce need to learn detailed internals of each device.                                                                         | ATDS1100PC                                                                                                    |
| Complex PLD User or<br>TTL Designer | Uses complex PLDs from Altera, XILINX, or Lattice. Wants state-of-the-art tools for Atmel's CPLDs to take advantage of their speed and density. Wants schematic capture, simulation, and multiple design entry modes. Does not need full timing simulation. | ATDS1100PC (Atmel-Synario)                                                                                                |
|                                     | Device Simulation                                                                                                    | ATDS1120PC (Atmel-Synario<br>Verilog Timing Simulation option)<br>ATDS1140PC<br>(Atmel-Synario VHDL Simulation<br>option) |
|                                     | Wants VHDL Entry Support                                                                                                    | ATDS1130PC<br>(Atmel-Synario VHDL option)                                                                                 |
| Atmel-ABEL/ABEL/<br>Viewlogic User  | Uses Atmel-ABEL version 5.1 or lower, Data I/O ABEL 5.1 or lower, or Viewlogic's Workview/ProPLD                                                                                                    | Upgrade to ATDS1100PC                                                                                                    |

Note: 1. For proper ordering codes, consult the Atmel PLD Software Tools Product Description List.

| Product    | Description                                                  |  |
|------------|--------------------------------------------------------------|--|
| ATDS1000PC | Atmel-WINCUPL                                                |  |
| ATDS1100PC | Synario-basic Schematic Capture, ABEL, Functional Simulation |  |
| ATDS1120PC | Synario-Verilog Timing Simulation                            |  |
| ATDS1130PC | Synario-VHDL Synthesis                                       |  |
| ATDS1140PC | Synario-VHDL Simulation                                      |  |

Table 2. PLD System Configuration Requirements

|                    |                   | ATDS1000PC (Atmel-WINCUPL) | ATDS1100PC (Atmel-Synario)                              |
|--------------------|-------------------|----------------------------|---------------------------------------------------------|
| Platform           |                   | PC 486/Pentium             | Pentium                                                 |
| Operating System   |                   | Windows 95, Windows 98     | Windows 95/98/NT                                        |
| Display Adaptor    |                   | CGA, EGA, VGA or SVGA      | VGA/SVGA                                                |
| System Memory      |                   | 8 MB                       | 16 MB                                                   |
| Hard Disk          | Space Recommended | 10 MB                      | 60 MB                                                   |
| I/O Ports Required |                   | Not required               | 1 parallel (for security block)<br>1 serial (for mouse) |
| Mouse              |                   | Not required               | 2/3-button mouse                                        |

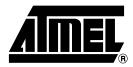

# **Atmel Headquarters**

### **Corporate Headquarters**

2325 Orchard Parkway San Jose, CA 95131 TEL (408) 441-0311 FAX (408) 487-2600

#### Europe

Atmel U.K., Ltd.
Coliseum Business Centre
Riverside Way
Camberley, Surrey GU15 3YL
England
TEL (44) 1276-686-677
FAX (44) 1276-686-697

#### Asia

Atmel Asia, Ltd. Room 1219 Chinachem Golden Plaza 77 Mody Road Tsimhatsui East Kowloon Hong Kong TEL (852) 2721-9778 FAX (852) 2722-1369

#### Japan

Ātmel Japan K.K. 9F, Tonetsu Shinkawa Bldg. 1-24-8 Shinkawa Chuo-ku, Tokyo 104-0033 Japan TEL (81) 3-3523-3551 FAX (81) 3-3523-7581

## **Atmel Operations**

### **Atmel Colorado Springs**

1150 E. Cheyenne Mtn. Blvd. Colorado Springs, CO 80906 TEL (719) 576-3300 FAX (719) 540-1759

#### Atmel Rousset

Zone Industrielle 13106 Rousset Cedex France TEL (33) 4-4253-6000 FAX (33) 4-4253-6001

# Fax-on-Demand

North America: 1-(800) 292-8635 International: 1-(408) 441-0732

e-mail

literature@atmel.com

Web Site

http://www.atmel.com

**BBS** 

1-(408) 436-4309

#### © Atmel Corporation 1999.

Atmel Corporation makes no warranty for the use of its products, other than those expressly contained in the Company's standard warranty which is detailed in Atmel's Terms and Conditions located on the Company's web site. The Company assumes no responsibility for any errors which may appear in this document, reserves the right to change devices or specifications detailed herein at any time without notice, and does not make any commitment to update the information contained herein. No licenses to patents or other intellectual property of Atmel are granted by the Company in connection with the sale of Atmel products, expressly or by implication. Atmel's products are not authorized for use as critical components in life support devices or systems.

Microsoft and Windows are trademarks of Microsoft Corporation.

All other marks bearing ® and/or ™ are registered trademarks and trademarks of Atmel Corporation.

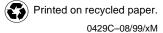